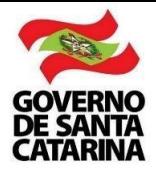

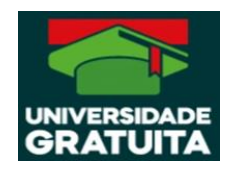

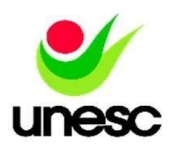

## **Histórico Escolar de Graduação OU Atestado de Matrícula**

● Espelho acadêmico (obtido em "Minha Unesc" > Acadêmico > Espelho Acadêmico)